## Computação I - Python Departamento de Ciência da Computação UFRJ Laboratório 12

1. Implemente o jogo da forca em Python, para dois jogadores: o primeiro jogador apenas fornece a palavra a ser adivinhada, a partir daí o segundo jogador terá 8 chances de acertar a palavra escolhida.

A cada jogada, o seu programa deve imprimir na tela quantas chances o jogador ainda tem, e a máscara da palavra contendo um "-" no lugar das letras ainda não adivinhadas (inicialmente a máscara será simplesmente "-" \* len(palavra). Aí o jogador escolhe uma letra e o programa deve dizer se a letra está ou n˜ao na palavra. Caso esteja, a m´ascara da palavra deve ser atualizada e exibida (por exemplo, se a palavra for "carta" e o jogador adivinhar a letra "a", a máscara será "- a - - a").

Caso a letra n˜ao esteja na palavra, o programa deve diminuir uma das chances de acertar. Se o jogador errar 8 vezes, o programa deve dizer que o jogador foi enforcado, exibir a palavra correta e encerrar o jogo. Caso o jogador acerte todas as letras antes de gastar suas 8 chances, o programa deve dizer que o jogador venceu e encerrar o jogo.

## IMPORTANTE

- Modularize seu código em funções! Escreva uma função para cada tarefa do seu programa, descrevendo o que ela faz em um comentário.
- Atenção para usar parâmetros de entrada e valor de retorno corretamente.
- Coloque a interação com o usário (input e print) no programa principal (main).
- 2. Escreva um programa em Python que leia uma série de lançamentos de um dado, guarde-os numa lista, e conte o número de ocorrências de séries de faces repetidas. Observe os exemplos a seguir:

Suponha que foram fornecidos os seguintes números na sequência de lançamentos do dado:

4 5 4 2 1 4 4 1 1 3 5 1 2 3 1

Nesse caso, o seu programa deve gerar como saída o número dois (número de séries de faces repetidas).

Vejamos outro exemplo:

3 5 4 3 3 1 3 1 1 1 1 2 5 1 6

Novamente o seu programa deve gerar como saída o número dois, correspondendo à série de faces três e à série de faces um. Observe que o tamanho da série não é importante, a saída do seu programa é apenas o número de séries registradas.

3. Escrever um programa que lê um código i, em um intervalo de 1 a 4, e 3 valores  $a, b, c$  inteiros e positivos, com  $a < b$ .

Se código  $i = 1$  então calcular a área do trapézio de bases a e b e altura c e mostrar juntamente com os valores lidos.

$$
Area dot rangezio = \frac{((B + b) * h)}{2}
$$

Se código  $i = 2$  então calcular  $a \cdot a$ ,  $b \cdot b$  e  $c \cdot c$ , mostrando juntamente com os valores lidos.

Se código  $i = 3$  então calcular a média aritmética entre a, b e c, e mostrar juntamente com os valores lidos.

Se código  $i = 4$  então calcular e mostrar a soma dos inteiros de *a* inclusive até b com uma variação igual a c (se  $a = 5$ ,  $b = 19$  e  $c = 3$ , então som $a = 5 + 8 + 11 + 14 + 17 = 55$ )

IMPORTANTE: Cada uma das funcionalidades descritas acima deve ser implementada em uma (ou mais) funções.

## 4. Na aula prática 11 fizemos o seguinte exercício:

Suponha que os dados de funcionários de uma empresa sejam armazenados em uma matriz como a do exemplo a seguir:

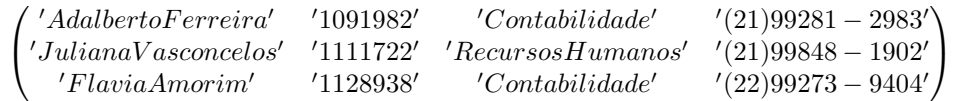

Cada linha da matriz tem quatro entradas, representando as informações referentes a nome, registro, setor e telefone de um funcionário, nesta ordem. O número de linhas depende da quantidade de funcionários. Todas as entradas da matriz estão em formato string.

Escreva uma função que receba uma matriz como a do exemplo e faça uma busca por setor, ou seja, dado um nome de um setor da empresa, a função retorna os dados de todos os funcionários daquele setor.

Por exemplo: buscarSetor(P,'Contabilidade') = [['Adalberto Ferreira', '1091982', '(21)99281-2983'],['Flavia Amorim', '1128938', '(22)99273-9404']]

em que P é a matriz do exemplo acima. Se nenhum registro for encontrado, a função deverá retornar a mensagem 'Nenhum registro encontrado'.

Complemente o exercício apresentado acima fazendo uma interação com o usuário, pedindo que ele digite a matriz (de uma vez ou elemento por elemento), e depois imprima uma matriz com os resultados obtidos na busca.